## **Program kursu MS Excel funkcje średniozaawansowane**

Kurs "MS Excel funkcje zaawansowane" skierowany jest do osób korzystających już z programu Excel w zakresie podstawowym, chcących podnieść swoją wiedzę z zakresu stosowania programu. Kurs umożliwia usprawnienie pracy z programem i dostosowanie go do potrzeb własnych. Po ukończeniu kursu uczestnicy będą w stanie samodzielnie tworzyć zaawansowane arkusze Excel służące do np. kalkulacji kosztów czy analizy danych. Będą w stanie tworzyć wykresy zaawansowane, tabele przestawne oraz tworzyć podstawowe makra. Intencja kursu jest pokazanie uczestnikom takich funkcjonalności programu, które usprawnić codzienną pracę z programem Excel i pozwolą na optymalizacje czasu pracy przy niewielkim wysiłku.

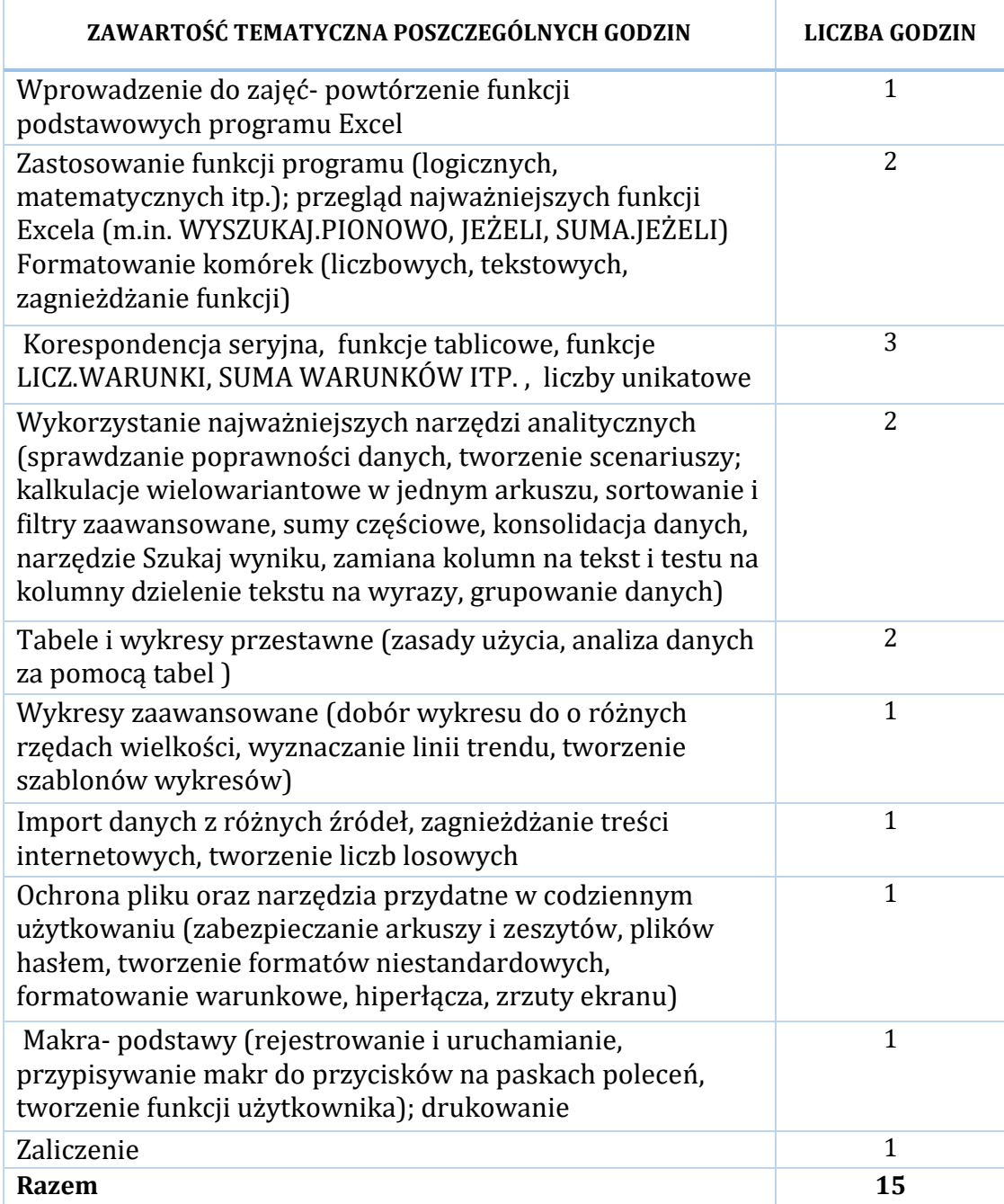